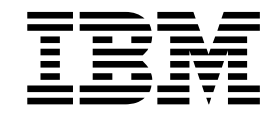

# IBM XL Fortran compilers features

#### **December 2018**

References in this document to IBM products, programs, or services do not imply that IBM intends to make these available in all countries in which IBM operates. Any reference to an IBM program product in this publication is not intended to state or imply that only IBM's program product may be used. Any functionally equivalent program may be used instead.

IBM, the IBM logo, ibm.com, AIX, Blue Gene, Blue Gene/L, Blue Gene/P, Blue Gene/Q, POWER, POWER6, POWER7, POWER7+, POWER8, POWER9, Power, PowerPC, Power Architecture, and Power Systems are trademarks of International Business Machines Corp., registered in many jurisdictions worldwide. Other product and service names might be trademarks of IBM or other companies. A current list of IBM trademarks is available on the Web at "Copyright and trademark information" at [www.ibm.com/legal/copytrade.shtml.](www.ibm.com/legal/copytrade.shtml)

Linux is a trademark of Linus Torvalds in the United States, other countries, or both.

NVIDIA and CUDA are either registered trademarks or trademarks of NVIDIA Corporation in the United States, other countries, or both.

#### **© Copyright IBM Corporation 2018.**

US Government Users Restricted Rights – Use, duplication or disclosure restricted by GSA ADP Schedule Contract with IBM Corp.

# **Chapter 1. Overview**

The IBM® XL Fortran compilers are full-featured Fortran language compilers available for  $\text{AIX}^{\circledast}$  and Linux on Power $^{\circledast}$  Systems. IBM XL Fortran supports the latest international programming language standards and industry specifications. More information about IBM XL Fortran is available at:

- v Fortran compilers family page [\(https://www.ibm.com/us-en/marketplace/ibm](https://www.ibm.com/us-en/marketplace/ibm-fortran-compiler-family)[fortran-compiler-family\)](https://www.ibm.com/us-en/marketplace/ibm-fortran-compiler-family)
- XL compilers on Power community [\(https://ibm.biz/xl-power-compilers\)](https://ibm.biz/xl-power-compilers)

## **Current IBM XL Fortran releases**

Up to December 2018, the following IBM XL Fortran compiler products are available:

- On Linux:
	- IBM XL Fortran for Linux, V16.1.1
	- IBM XL Fortran for Linux, V16.1
	- IBM XL Fortran for Linux, V15.1.6
	- IBM XL Fortran for Linux, V15.1.5
	- IBM XL Fortran for Linux, V15.1.4
	- IBM XL Fortran for Linux, V15.1.3
	- IBM XL Fortran for Linux, V15.1.2
	- IBM XL Fortran for Linux, V15.1.1
	- IBM XL Fortran for Linux, V15.1
	- IBM XL Fortran for Linux, V14.1
	- IBM XL Fortran for Linux, V13.1
- $\bullet$  On AIX:
	- IBM XL Fortran for AIX, V16.1
	- IBM XL Fortran for AIX, V15.1.3
	- IBM XL Fortran for AIX, V15.1.2
	- IBM XL Fortran for AIX, V15.1
	- IBM XL Fortran for AIX, V14.1
	- IBM XL Fortran for AIX, V13.1

# **Chapter 2. IBM XL Fortran history**

IBM XL Fortran was first released in 1989. From 1990, XL Fortran has been available on IBM Power architecture based hardware since the hardware's inception. Always available on the AIX operating system, XL Fortran was released for Linux operating systems in 2003. IBM announced the Blue Gene program in December 1999, leading to the release of XL Fortran versions for Blue Gene/L<sup>™</sup> in 2006, Blue Gene/ $P^{\pi}$  in 2007, and Blue Gene/ $Q^{\pi}$  in 2012.

Starting from V14.1, XL Fortran for Linux and XL Fortran for AIX provide full support for OpenMP V3.1.

Starting from XL Fortran for Linux, V15.1.1, the little endian compiler is packaged together with the XL Fortran compiler that supports Power Systems™ running Linux distributions configured for the big endian architecture. A key strength of the IBM XL compilers on Linux is its ability to generate highly optimized code for execution on IBM Power Systems.

Starting from V15.1.4, XL Fortran for Linux little endian distributions supports the CUDA Fortran programming model, which is a subset of CUDA constructs, to exploit the NVIDIA GPUs. You can use the commonly used subset of CUDA Fortran that is provided by the compiler to offload computations to the NVIDIA GPUs.

A no-charge, fully functional Community Edition is also offered for developers who do not require official IBM support starting from V15.1.5.

Starting from V16.1, XL Fortran for Linux stops to ship the big endian distributions.

XL Fortran for Linux, V16.1.1 offers the full support of OpenMP 4.0 and OpenMP 4.5.

The XL Fortran compiler contains industry-leading optimization technology that has continually evolved since the mid-1980s. The optimization technology in XL Fortran maximizes the performance of code executing on PowerPC<sup>®</sup> and POWER® -series processors. The close relationship between IBM's compiler and chip design groups ensures that XL Fortran can take maximum advantage of IBM processor technology as it becomes available. Additionally, the compiler group has a unique opportunity to influence design decisions in the production of chips, so that XL Fortran can exploit its fullest potential. Starting from V15.1, IBM XL Fortran for AIX and IBM XL Fortran for Linux fully support POWER8<sup>®</sup> processors. Starting from XL Fortran for Linux, V15.1.5 for little endian distributions and XL Fortran for AIX, V16.1, the compiler introduces the support for the POWER9 technology. You can create and port applications for execution on the next generation of IBM systems built on POWER9™ technology, designed to handle big data and to drive modern workloads for cloud, mobile, and social.

IBM XL Fortran has been and continues to be the Fortran compiler of choice on AIX. XL Fortran is used to measure system performance and announce benchmark results, such as the SPEC benchmark. IBM XL Fortran shares common compilation technology with the IBM XL C and XL C++ compilers, specifically key components for optimization and targeting specific architectures. The IBM XL Fortran compiler

is used to build parts of other key IBM products such as AIX. XL Fortran is not only a compiler for large, broad-spectrum applications. Over the years, customers have come to rely on IBM XL Fortran's stability, versatility, and performance to build critical applications both large and small.

## **Chapter 3. Standards support**

Starting from V14.1, XL Fortran for AIX and XL Fortran for Linux fully implement the FORTRAN 77, Fortran 90, Fortran 95, and Fortran 2003 language standards and partially implement the Fortran 2008 language standard.

Further, starting from V14.1, XL Fortran for Linux and XL Fortran for AIX fully support OpenMP Fortran API Version 3.1, which gives users the power and versatility to develop portable SMP applications and to use task level parallelization and loop parallelization. XL Fortran for Linux V16.1.1 offers the full support of the OpenMP API Version 4.0 and OpenMP API Version 4.5 specifications.

Different invocation commands, such as **xlf**, **xlf90**, **xlf95**, **xlf2003**, and **xlf2008**, allow you to automatically supply default options for a particular Fortran standard. The compiler also implements a language-level compiler option, **-qlanglvl**, which can report non-conformant source constructs. Additionally, the IBM XL Fortran runtime library supports environment variables that control behavior for a particular standard, or report non-conformant usage while an application is executing.

IBM is a member of the ISO/IEC JTC1/SC22/WG5 Committee, INCITS PL22.3 (formerly J3) Fortran Technical Committee, and the OpenMP Language Architecture Review Board. These bodies are responsible for the Fortran language and the OpenMP API extension. IBM is thus in a position to understand and participate in the latest updates, clarifications, and recommendations to the Fortran standard and industry specifications.

## **Available TS 29113 features**

Starting from V15.1, XL Fortran for AIX and Linux support the following selected language interoperability features from TS 29113:

- Interoperability of assumed-length arguments
- Interoperability of assumed-rank arguments
- Interoperability of assumed-type arguments
- Interoperability of allocatable and pointer arguments
- Interoperability of optional arguments
- v Interoperable variables in asynchronous communication
- The ISO Fortran binding.h header file

For the latest status about TS 29113 support in XL Fortran, see [https://ibm.biz/FortranTS29113Status.](https://ibm.biz/FortranTS29113Status)

## **Available Fortran 2008 standard features**

Starting from V15.1.3, IBM XL Fortran for AIX and IBM XL Fortran for Linux little endian distributions support the following Fortran 2008 standard features:

#### **Module enhancements**

• Submodules provide additional structuring facilities for modules.

v To declare a module procedure interface body or define a separate module procedure, specify the MODULE prefix specifier for the procedure or SUBROUTINE statement.

#### **Performance enhancements**

- The DO CONCURRENT construct provides a means for programs to specify that individual loop iterations have no interdependencies.
- The CONTIGUOUS attribute provides a means for programs to specify restrictions on the storage layout of pointer targets and assumed-shape dummy arguments.

#### **Data declaration**

- v A named constant array's shape can be implied by its value.
- A FORALL index variable can have its type and kind explicitly declared within the construct.
- In addition to derived types, the TYPE type specifier is extended to declare entities of intrinsic types.
- Multiple type-bound procedures can be declared in a single type-bound procedure statement.

#### **Data usage and computation**

- You can allocate more than one allocate\_object by using an ALLOCATE statement that contains the SOURCE= or MOLD= specifier.
- The MOLD= specifier has been added to the ALLOCATE statement. In addition, you can omit the bounds in the ALLOCATE statement if you provide source\_expr in the SOURCE= or MOLD= specifier.
- The real and imaginary parts of a complex entity can be accessed independently by using complex part designators.
- Variables now can be polymorphic in an intrinsic assignment.

#### **Input and output**

• NEWUNIT= in an OPEN statement automatically selects a unit number that does not interfere with other unit numbers that are selected by the program.

#### **Execution control**

- The BLOCK construct can contain declarations of objects with construct scope.
- The EXIT statement can transfer control from within more named executable constructs.
- The STOP statement can now take an integer or character constant expression as stop code. The ERROR STOP statement initiates error termination of a program while the STOP statement initiates normal termination of a program.

#### **Intrinsic procedures**

- The intrinsic procedures ACOS, ASIN, ATAN, COSH, SINH, TAN, and TANH can have arguments of type complex.
- v The intrinsic procedures ACOSH, ASINH, and ATANH calculate the inverse hyperbolic cosine, sine, and tangent respectively.
- v The intrinsic procedures DSHIFTL and DSHIFTR calculate combined left and right shifts.
- v The intrinsic procedures ERF, ERFC, and ERFC\_SCALED calculate the error procedure and its complement.
- The EXECUTE\_COMMAND\_LINE subroutine can be used to pass a command to the operating system for execution.
- The intrinsic procedure FINDLOC searches an array for a value.
- The intrinsic procedures GAMMA and LOG\_GAMMA calculate the gamma procedure and its log.
- The intrinsic procedure HYPOT calculates the Euclidean distance.
- The intrinsic procedure IS\_CONTIGUOUS(ARRAY) tests contiguity of an array.
- The intrinsic procedures LEADZ and TRAILZ return the number of leading and trailing zero bits in an integer.
- The intrinsic procedures MASKL and MASKR return simple left and right justified masks.
- A BACK= argument is added to the intrinsic procedures MAXLOC and MINLOC.
- The intrinsic procedures POPCNT and POPPAR return the number of 1 bits of an integer and its parity.
- v The intrinsic procedures SHIFTA, SHIFTL, and SHIFTR perform shift operations.
- A RADIX= argument has been added to the SELECTED REAL KIND intrinsic procedure.

#### **Intrinsic modules**

- The procedures COMPILER\_VERSION and COMPILER\_OPTIONS in the ISO\_FORTRAN\_ENV intrinsic module return information about the program translation phase.
- The ISO\_FORTRAN\_ENV intrinsic module provides the following constants that are related to the Fortran environment: CHARACTER\_KINDS, INT8, INT16, INT32, INT64, INTEGER\_KINDS, IOSTAT\_INQUIRE\_INTERNAL\_UNIT, LOGICAL\_KINDS, REAL32, REAL64, REAL128, and REAL\_KINDS.
- A RADIX= argument has been added to the IEEE\_SELECTED\_REAL\_KIND intrinsic procedure.

#### **Programs and procedures**

- v A dummy argument that has the POINTER and INTENT(IN) attributes can be argument that is associated with a nonpointer actual argument that has the TARGET attribute.
- v Internal procedures and pointers to internal procedures can be used as actual arguments. Besides, internal procedures can be used as procedure pointer targets.
- v If a dummy argument of an elemental procedure does not have the VALUE attribute, the dummy argument must have the INTENT attribute specified.
- v In a reference to an elemental procedure, if any actual argument is an array, every actual argument that corresponds to an INTENT(OUT) or INTENT(INOUT) dummy argument must be an array.
- v A separate module subprograms defines a separate module procedure that is declared by a corresponding module procedure interface body.
- v Elemental procedures are no longer required to be pure in Fortran 2008. You can explicitly declare procedures with the IMPURE prefix specifier.
- The generic resolution rules are extended to distinguish between allocatable and pointer dummy arguments and between procedure and data dummy arguments.
- A double colon separator (::) can be used in PROCEDURE and MODULE PROCEDURE statements inside interface blocks.
- The procedure and SUBROUTINE keywords can be omitted from the END statement for a module or internal subprogram.
- You can specify the BIND attribute without the NAME= specifier for an internal procedure.

• You can specify the VALUE attribute on an array dummy argument that has either assumed shape or explicit shape.

For the latest status about Fortran 2008 support in XL Fortran, see [https://ibm.biz/Fortran2008Status.](https://ibm.biz/Fortran2008Status)

## <span id="page-9-0"></span>**Available Fortran 2003 standard features**

IBM XL Fortran started to deliver support for the Fortran 2003 standard as early as the V8.1 release. Starting from the V13.1 release, the XL Fortran compilers fully support the Fortran 2003 standard.

## **OpenMP API support**

XL Fortran supports the OpenMP specification, as understood and interpreted by IBM as well as the POSIX 1003.1-1996 standard. IBM implementation of OpenMP in XL Fortran is an extension to the standard Fortran language.

#### **OpenMP API Version 4.5 specification**

Starting from V15.1.3, IBM XL Fortran for Linux for little endian distributions supports the following OpenMP V4.5 routines:

- omp\_get\_num\_places()
- omp get partition num places()
- omp\_get\_partition\_place\_nums(place\_nums)
- omp\_get\_place\_num\_procs(place\_num)
- omp get place proc ids(place num, ids)
- omp get place num()

Starting from V15.1.5, IBM XL Fortran for Linux for little endian distributions adds support for the following OpenMP 4.5 features. Some features are useful for offloading computations to the NVIDIA GPUs.

- New directives
	- **TARGET DATA**
	- **TARGET ENTER DATA**
	- **TARGET**
	- **TARGET UPDATE**
	- **DECLARE TARGET**
	- **TEAMS**
	- **DISTRIBUTE**
	- **DISTRIBUTE PARALLEL DO**
	- More combined constructs
- New routines
	- omp get default device()
	- omp\_get\_initial\_device()
	- omp\_get\_num\_devices()
	- omp\_get\_num\_teams()
	- omp\_get\_team\_num()
	- omp\_is\_initial\_device()
	- omp\_set\_default\_device()
- New environment variables
	- **OMP\_DEFAULT\_DEVICE =** *n*
	- **XLSMPOPTS = TARGET = {MANDATORY | OPTIONAL | DISABLE}**

Starting from V15.1.6, IBM XL Fortran for Linux for little endian distributions adds support for the following directives:

- v **SIMD**
- v **DO SIMD**
- v **DISTRIBUTE SIMD**
- v **DISTRIBUTE PARALLEL DO SIMD**
- More combined constructs

Starting from V16.1, IBM XL Fortran for Linux adds support for the following features to enhance the support for OpenMP 4.5:

- New directives
	- **CANCEL**
	- **CANCELLATION POINT**
	- **DECLARE SIMD**
	- **TASKGROUP**
	- **TASKLOOP**
	- **TASKLOOP SIMD**
- New routine: omp get cancellation()
- New environment variable: OMP\_CANCELLATION

IBM XL Fortran for Linux, V16.1.1 offers the full support for OpenMP V4.5.

IBM XL Fortran for AIX does not support OpenMP V4.5.

#### **OpenMP API Version 4.0 specification**

Starting from IBM XL Fortran for AIX, V15.1, and IBM XL Fortran for Linux, V15.1, the XL Fortran compiler supports the following OpenMP V4.0 features:

- Atomic update, atomic capture, and atomic swap
- **OMP DISPLAY ENV** environment variable

Starting from V15.1.3, IBM XL Fortran for Linux for little endian distributions provides additional OpenMP V4.0 support as follows:

- The omp get proc bind() routine
- The **OMP** PLACES environment variable
- The following environment variables are extended to control the thread affinity policy:
	- **OMP\_DYNAMIC**
	- **OMP\_DISPLAY\_ENV**
	- **OMP\_PROC\_BIND**
	- **OMP\_THREAD\_LIMIT**

IBM XL Fortran for Linux, V16.1.1 offers the full support for OpenMP V4.0. The following features are added in this release:

v New directive: **DECLARE REDUCTION**

v Updated clause: **reduction\_clause**

XL Fortran for AIX V16.1 provides the same OpenMP support as XL Fortran for AIX V15.1.3, which is partial support for OpenMP V4.0.

### **OpenMP API Version 3.1 specification**

Starting from V14.1, IBM XL Fortran for AIX and IBM XL Fortran for Linux fully support OpenMP V3.1.

### **Language extensions**

In addition to standards conformance, IBM XL Fortran features many common language extensions, as well as code-porting features. IBM XL Fortran implements IBM Fortran language extensions such as SAA Fortran, and a number of extensions added in VS Fortran. These extensions simplify porting existing Fortran code from other platforms to IBM XL Fortran compilation targets. Featured industry language extensions include:

- 128-bit floating-point data type
- Cray (integer) pointers
- Structure records
- Union maps
- v **BYTE**, **STATIC**, **AUTOMATIC**
- v **SIZEOF** intrinsic

IBM XL Fortran provides *xlfutility*, a Fortran 90 module that you can use in your applications to access operating system features such as system timers and process query functions without having to write the access code yourself. The Pthreads Library Module provides you with Fortran language interfaces to the AIX and Linux operating systems pthread libraries. You can use the f\_pthread module to parallelize and thread-safe your code.

A rich set of Power-based functionality further enhances the compiler. IBM XL Fortran includes a large number of intrinsic procedures and directives to give you source-level access to hardware-level operations such as cache control, data prefetching, and hardware data-manipulation instructions. The *xlf\_fp\_util* module adds additional intrinsic functions that allow you to both control and query the hardware floating-point status and control register. The **VECTOR** intrinsic data type and dozens of intrinsic functions give you direct access to the powerful VMX, VSX vector instructions available in Power chips like the PowerPC 970, POWER7® , POWER8 and POWER9.

IBM XL Fortran also includes the following directives that assist in the optimization of your applications in a number of different ways:

- v Directives that transform source constructs, such as **SUBSCRIPTORDER** and **COLLAPSE**, that you can apply to more efficiently use memory at execution time.
- Directives to guide the compiler in optimization transformations such as loop unrolling.
- v Directives that inform the compiler that certain constructs, such as **DO** loops, have particular behaviors or attributes. This allows the optimizer to identify additional opportunities for optimization that may not be possible otherwise.

# **Chapter 4. Offloading computations to the NVIDIA GPUs**

The combination of the IBM POWER processors and the NVIDIA GPUs provides a platform for heterogeneous high-performance computing that can run several technical computing workloads efficiently. The computational capability is built on top of massively parallel and multithreaded cores within the NVIDIA GPUs and the IBM POWER processors. You can offload parallel operations within applications, such as data analysis or high-performance computing workloads, to GPUs.

## **Programming with OpenMP 4.5 device constructs**

Starting from XL Fortran for Linux, V15.1.5 for little endian distributions, you can offload compute-intensive parts of an application and associated data to the NVIDIA GPUs by using the device constructs. For more information, see ["OpenMP](#page-9-0) [API support" on page 8.](#page-9-0)

You must specify the **-qoffload** option to enable the support for offloading OpenMP target regions to NVIDIA GPUs. For **-qoffload** to take effect, you must also specify the **-qsmp** option to enable support for OpenMP target regions. You can also use the **-qtgtarch** option to embed PTX code for the targeted virtual GPU architectures and compiled code images for the targeted real GPU architectures into the object files or executables.

You can control the computations offloaded to target devices by using the **XLSMPOPTS=target={mandatory | default | disabled}** and **XLSMPOPTS=cudamemcheckfriendly={off | on}** environment variables.

## **Programming with supported CUDA Fortran features**

Starting from V15.1.4, IBM XL Fortran for Linux supports the CUDA Fortran programming model to exploit the NVIDIA GPUs. You can use the commonly used subset of CUDA Fortran that is provided by IBM XL Fortran for Linux to offload computations to the NVIDIA GPUs.

You must specify the **-qcuda** option to enable the compiler support for CUDA Fortran.

For more information about CUDA Fortran programming using IBM XL Fortran for Linux, including useful compiler options and a list of supported CUDA Fortran features, see the *Getting Started with CUDA Fortran programming using XL Fortran*.

## **System prerequisites**

To compile and link programs that contain code to be offloaded to the NVIDIA GPUs with IBM XL Fortran for Linux, V16.1.1, you must ensure the following operating system, hardware, and software requirements are met.

- Use any IBM Power Systems™ server that has one or more NVIDIA GPUs installed and is supported by your Linux operating system distribution and the NVIDIA CUDA Toolkit.
- v Use a system that satisfies the installation requirements of the CUDA Toolkit. See the [NVIDIA CUDA Toolkit](https://developer.nvidia.com/cuda-toolkit) website for more information.

• Install CUDA Toolkit 9.2.

For more information, see the *XL Fortran Installation Guide*.

## **CUDA Fortran support**

CUDA is a parallel programming model and software environment to exploit NVIDIA GPUs. It provides programmers with a set of instructions that enables GPU acceleration for data-parallel computations. You can increase computing performance of many applications by using CUDA directly or by linking to GPU-accelerated libraries.

Starting from V15.1.4, IBM XL Fortran for Linux supports a commonly used subset of CUDA Fortran. You can use the **xlcuf** invocation command or specify the **-qcuda** option to enable CUDA Fortran support. For more information on the language extensions introduced by CUDA Fortran, see the *CUDA Fortran Programming Guide and Reference* manual downloadable from [http://](http://www.pgroup.com/doc/pgicudaforug.pdf) [www.pgroup.com/doc/pgicudaforug.pdf.](http://www.pgroup.com/doc/pgicudaforug.pdf)

Some CUDA Fortran features are not supported in IBM XL Fortran for Linux. For detailed information, see *Getting Started with CUDA Fortran programming using XL Fortran*.

# **Chapter 5. Support for POWER9 architecture**

Starting from XL Fortran for Linux, V15.1.5 for little endian distributions and XL Fortran for AIX, V16.1, the compiler introduces the support for the POWER9 architecture, which falls into the following categories:

• MASS libraries that are tuned for the POWER9 architecture

The newly added vector library **libmassvp9.a** and the SIMD library **libmass\_simdp9.a** contain functions that are tuned for the POWER9 architecture.

v Compiler options for the POWER9 architecture

The **-qarch=pwr9** suboption enables the compiler to generate code that exploits new POWER9 instructions, which improve the program performance on the POWER9 architecture. With the **-qtune=pwr9** suboption, optimizations are tuned for the POWER9 architecture.

v Intrinsic procedures that are added for the POWER9 architecture

# **Chapter 6. Porting code to IBM XL Fortran**

IBM XL Fortran has several options to assist you in porting Fortran code from other systems. The **-qport** option includes suboptions that allow you to toggle compiler behaviors that can assist in porting non-standard code. There are many other compiler options that can assist with code porting or reproducing results from other platforms, including such functionality as:

- Altering default data type sizes and data type interaction rules
- Controlling certain program flow behaviors
- Influencing what types of comment-form and conditional compilation directives are accepted
- Altering the naming scheme for global names seen by the linker
- Specifying floating-point manipulation rules such as rounding mode
- Altering the behavior of the IBM XL Fortran runtime through environment variables

# **Chapter 7. Utilization tracking and reporting**

On Linux for big endian distributions and AIX, you can use the utilization reporting tool to help determine whether the use of the compiler by your organization matches your compiler license entitlements. When enabled, each invocation of the compiler is recorded in a compiler utilization file. The utilization reporting tool can then be used to generate a report of the overall usage of the compiler within your organization. In particular, the report indicates whether the compiler usage complies with the number of Concurrent User licenses that you have acquired.

On Linux for little endian distributions and AIX, you can also enable IBM Software License Metric (SLM) Tags logging in the compiler so that IBM License Metric Tool (ILMT) can track compiler license usage.

## **Chapter 8. Programming with IBM XL Fortran**

IBM XL Fortran supports a traditional command-line development toolset common on many platforms and works well with standard build tools such as *make*.

The binary code IBM XL Fortran produces is compatible with IBM XL  $C/C++$  for AIX and IBM XL C/C++ for Linux. This gives you the flexibility of coding your application with interlanguage calls where appropriate. IBM XL Fortran provides several compilation options to assist application development in a mixed-language environment. The **BIND(C)** Fortran 2003 standard feature supported by IBM XL Fortran allows you to program interlanguage calls in a standards-conforming portable manner.

## **Debugging IBM XL Fortran applications**

You can debug applications built with IBM XL Fortran using debuggers such as the standard AIX dbx debugger and Linux gdb debugger. Various third parties have marketed software products for debugging IBM XL Fortran applications, including the TotalView debugger available from Rogue Wave Software and the DDT debugger available from Allinea.

**Note:** References to these third party products are provided for your convenience only. Check with the vendor for more details.

The IBM XL Fortran runtime library supplies traceback capabilities through procedures you can call from your application. The runtime library contains default signal and exception-handling support, but is flexible enough to allow you to override these with your own handlers. The compiler also supplies options to assist in debugging applications.

## **Program analysis**

IBM XL Fortran produces binary code that can be used with system standard performance analysis tools such as *gprof* or, on AIX, *tprof*. Using the **-p** compiler option allows your application to emit the information that some profilers require.

The compiler can assist you in analyzing your program in several ways. A listing facility can show you your source code with embedded diagnostic messages in addition to seeing them on the screen. Other options allow you to select the severity of the messages reported, or filter out specific messages completely.

## **IBM XL Fortran runtime library**

The IBM XL Fortran runtime library is an integral part of the product. The runtime is available in both threadsafe and non-threadsafe variations, allowing you to choose the library best suited to your application's performance requirements. Many environment variables are recognized by the runtime and allow you to direct the runtime behavior. These include variables for language conformance and porting issues, input-output characteristics, error reporting, and multithreading behaviors. The XL Fortran runtime library can be redistributed with your XL Fortran applications to your customers. Alternatively, the XL Fortran runtime library can be downloaded by users of your applications.

The IBM XL Fortran runtime library is available for download at: [www.ibm.com/support/docview.wss?rs=43&uid=swg21156900](http://www.ibm.com/support/docview.wss?rs=43&uid=swg21156900)

# **Chapter 9. Optimization capabilities**

One of the key strengths of IBM XL Fortran is optimization. The compiler offers the benefits of optimization technology that has been evolving at IBM since the late 1980s, combining extensive hardware knowledge with a comprehensive understanding of compiler technology and what users look for in a compiler when building end-user applications. The optimization can decrease execution time and make your applications run faster, producing code that is highly tuned for execution on PowerPC and Power platforms. Improving optimization is a key goal of the IBM compiler team, and one that will continue to be a major focus with each iteration of the IBM XL Fortran compiler.

The optimizer includes five base optimization levels; **-O0**, **-O2**, **-O3**, **-O4**, and **-O5**. These levels allow you to choose from minimal optimization to intense program analysis that provides benefits even across programming languages. Optimization analyses range from local basic block to subprogram to file-level to whole-program analysis. The higher the optimization level, the more intense the program analysis becomes as increasingly sophisticated optimization techniques are applied to your code.

At any optimization level, the compiler performs transformations that result in performance improvements, while still executing your code the way it was written. At higher levels, the compiler can trade numeric precision for execution speed. If this effect is not desired, you can specify compiler options such as **-qstrict** to prevent such trade-offs. Other options such as **-qsmallstack** or **-qcompact** allow you to bias optimization decisions in favor of smaller stack space or program size.

The IBM XL Fortran compiler does not limit your optimization choices unnecessarily. All of the optimization capabilities, including those discussed above, can be combined. You choose the levels and types of optimizations best suited to your application and build constraints, putting ultimate control of how your application builds and runs firmly in your hands.

For more information on optimization, see the *Code optimization with the IBM XL compilers on Power architectures* whitepaper and the IBM XL Fortran *Optimization and Programming Guide*.

## **Chapter 10. Documentation**

IBM XL Fortran supplies comprehensive documentation describing the functionality and capabilities of the compiler.

- v The *Compiler Reference* describes all aspects of the compilation process including: compiling, linking, and executing your application. This reference also details the behavior of all command line options available for compilation, and environment variables that you can use to control program execution.
- The *Language Reference* documents the entire Fortran language, including all supported standards. This reference also details the many useful extensions IBM has added to Fortran. It also identifies certain language constructs as being from a particular language revision, such as Fortran 2008, or as an IBM extension.
- v The *Optimization and Programming Guide* discusses common programming tasks with IBM XL Fortran, such as OpenMP SMP programming. This guide also details the optimization process to ensure you take advantage of all the optimization capabilities the compiler has to offer, whether you are a beginner, or already have some experience with IBM XL compiler optimization capabilities.
- v The *Getting Started with CUDA Fortran programming using XL Fortran* contains detailed information about the CUDA Fortran support that is provided in XL Fortran, including the compiler flow for CUDA Fortran programs, compilation commands, useful compiler options and macros, supported CUDA Fortran features, and limitations. This documentation is applicable to XL Fortran for Linux, V15.1.4 or later for little endian distributions.
- v The *Installation Guide* contains information for installing XL Fortran and configuring your environment for basic compilation and program execution.
- v README files and the *Quick Start Guide* are shipped with IBM XL Fortran.
- Man pages for all utilities shipped with the compiler, as well as compiler invocation commands are also included.

Starting from IBM XL Fortran for Linux, V15.1.6 and IBM XL Fortran for AIX, V16.1, the following manuals are also provided:

- v The *What's New* provides an executive overview of new functions in the latest compiler product, with new functions categorized according to user benefits.
- v The *Migration Guide* contains migration considerations for using XL Fortran to compile programs that were previously compiled on different platforms, by previous releases of XL Fortran, or by other compilers.

IBM XL Fortran compilers product documentation is available online. You can access it from the following library page links:

- IBM XL Fortran for AIX: [http://www.ibm.com/support/](http://www.ibm.com/support/docview.wss?uid=swg27036673) [docview.wss?uid=swg27036673](http://www.ibm.com/support/docview.wss?uid=swg27036673)
- v IBM XL Fortran for Linux: [http://www.ibm.com/support/](http://www.ibm.com/support/docview.wss?uid=swg27036672) [docview.wss?uid=swg27036672](http://www.ibm.com/support/docview.wss?uid=swg27036672)

An extensive collection of technical materials, demos, support information, and features and benefits of IBM XL Fortran can be found at the following URL:

<http://www.ibm.com/software/products/en/fortcompfami>

# **Chapter 11. Premier customer service**

IBM XL Fortran comes with IBM's premier service and support. The IBM Service and Support team is dedicated to providing you with responsive platform and cross-platform software support. For complex or code-related problems, IBM employs specialized service teams with access to compiler development experts. The vision of IBM Service and Support is to achieve a level of support excellence that exceeds customer expectations and differentiates IBM in the marketplace. You will always have access to the right level of IBM expertise when you need it. For more information about the latest updates about supported IBM XL Fortran compilers, see the following resources:.

- v Latest updates for supported IBM XL Fortran compilers [\(http://www.ibm.com/](http://www.ibm.com/support/docview.wss?uid=swg21156900) [support/docview.wss?uid=swg21156900\)](http://www.ibm.com/support/docview.wss?uid=swg21156900)
- XL Fortran for Linux support page [\(https://www.ibm.com/support/home/](https://www.ibm.com/support/home/product/U128148Q26691I65/XL_Fortran_for_Linux) [product/U128148Q26691I65/XL\\_Fortran\\_for\\_Linux\)](https://www.ibm.com/support/home/product/U128148Q26691I65/XL_Fortran_for_Linux)
- XL Fortran for AIX support page [\(https://www.ibm.com/support/home/](https://www.ibm.com/support/home/product/C844576N76531G06/XL_Fortran_for_AIX) [product/C844576N76531G06/XL\\_Fortran\\_for\\_AIX\)](https://www.ibm.com/support/home/product/C844576N76531G06/XL_Fortran_for_AIX)

# **Chapter 12. Summary**

The IBM XL Fortran compilers conform to Fortran standards and include many common industry language extensions and features. They give you the flexibility to easily port your code to the IBM XL Fortran family of compilers on supported platforms. The compilation and optimization technology in IBM XL Fortran is designed to deliver the best performing applications on the Power Architecture® . You can also use the CUDA Fortran or OpenMP 4.5 features to offload computations to the NVIDIA GPUs to increase the computing performance for your programs. IBM XL Fortran is IBM's premier Fortran compiler, and has become synonymous with performance and quality for small and large customers around the world.

# **Chapter 13. Trial version, Community Edition, and purchasing**

In addition to the full versions, IBM provides the following product editions:

- Community Edition for IBM XL Fortran for Linux, V16.1.1, which is a no-charge and fully functional edition for unlimited production use.
- Trial version for IBM XL Fortran for AIX, V16.1, which is a no-charge and fully functional version for an evaluation period of 60 days.

The following link contains the XL Fortran compiler product web pages where you can find download information about full versions, the Community Editions, and the trial versions if available:

<https://www.ibm.com/us-en/marketplace/ibm-fortran-compiler-family>

Information on how to buy IBM XL Fortran is also available at this website.

# **Chapter 14. Contacting IBM**

IBM welcomes your comments. You can send them to compinfo@cn.ibm.com.

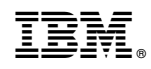

Printed in USA